Most scientific papers are probably wrong. ...there is less than a 50% chance that the results of any randomly chosen scientific paper are true. Kurt Kleiner, NewScientist.com - www.newscientist.com/article.ns?id=dn7915

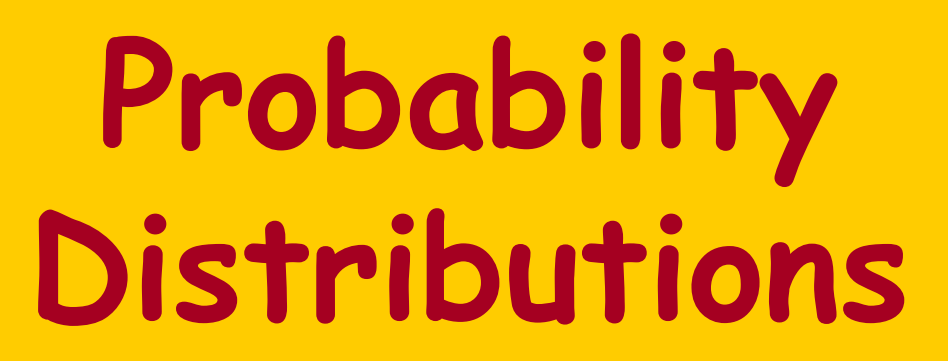

Artificial

Biochemistry

# Luca Cardelli

#### Microsoft Research

The Microsoft Research - University of Trento **Centre for Computational and Systems Biology** 

Trento, 2006-05-22..26

www.luca.demon.co.uk/ArtificialBiochemistry.htm

#### Exponential Decay

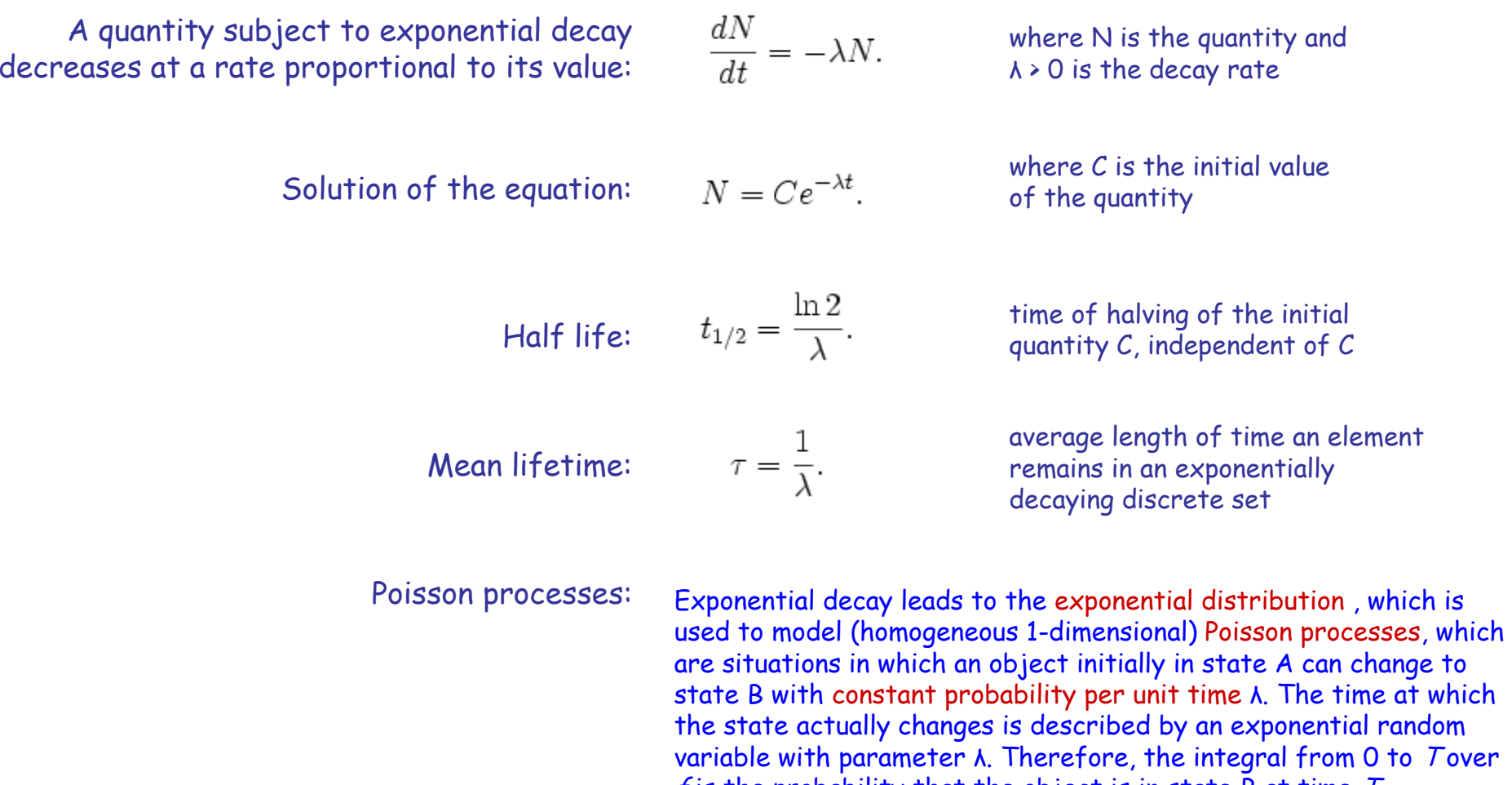

 $f$  is the probability that the object is in state B at time  $T$ .

#### Exponential Distribution

- ● http://en.wikipedia.org/wiki/Exponential\_distributio n
	- Probability density function (with rate parameter <sup>λ</sup> > 0)

$$
\frac{dN}{dt} = -\lambda N.
$$

$$
N = Ce^{-\lambda t}.
$$

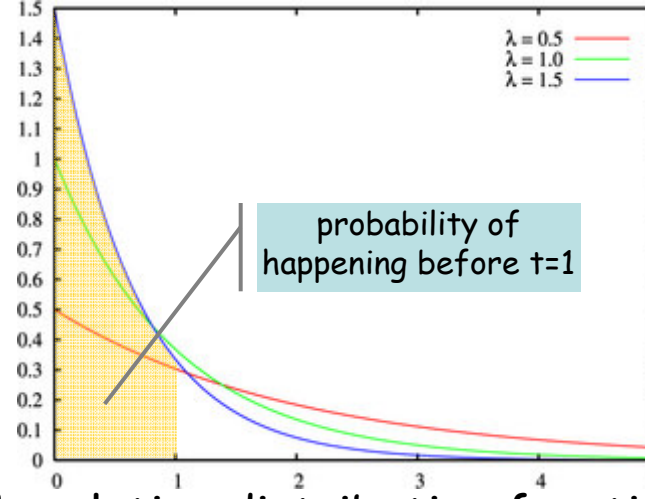

–Cumulative distribution function

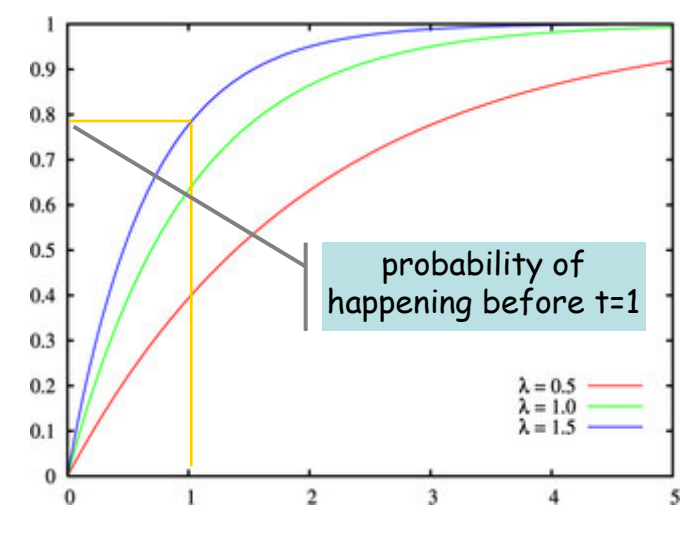

$$
f(x; \lambda) = \left\{ \begin{matrix} \lambda e^{-\lambda x} & , \ x \geq 0, \\ 0 & , \ x < 0. \end{matrix} \right.
$$
 rate of decay  $\lambda$ 

A probability density function is non-negative everywhere and its integral from −∞ to +∞ is equal to 1. If a probability distribution has density  $\mathit{f(x)}$ , then intuitively the infinitesimal interval [x, x + dx] has probability  $f(x)$  dx.

$$
F(x;\lambda)=\left\{\begin{matrix} 1-e^{-\lambda x} &,\ x\geq 0,\\ 0&,\ x<0. \end{matrix}\right.
$$

For every real number  $\boldsymbol{\mathsf{x}}$ , the **cumulative distribution function** is given by $F(x) = P(X \leq x),$ 

where the right-hand side represents the probability that the random variable  $X$ takes on a value less than or equal to  $x$ .<br>The real shility that  $X$ lies in the internal (a hilis there fees The probability that X lies in the interval (*a*, *b*] is therefore  $F(B)$  –  $F(a)$  if  $a \triangleleft b$ .

Hence:  $P(X \succ x)$  =  $F(\infty)$ - $F(t)$  =  $e^{-\lambda x}$ 

#### Plotting Exponential DistributionsProbability Density Function f(t) ( = λP(X>t) )

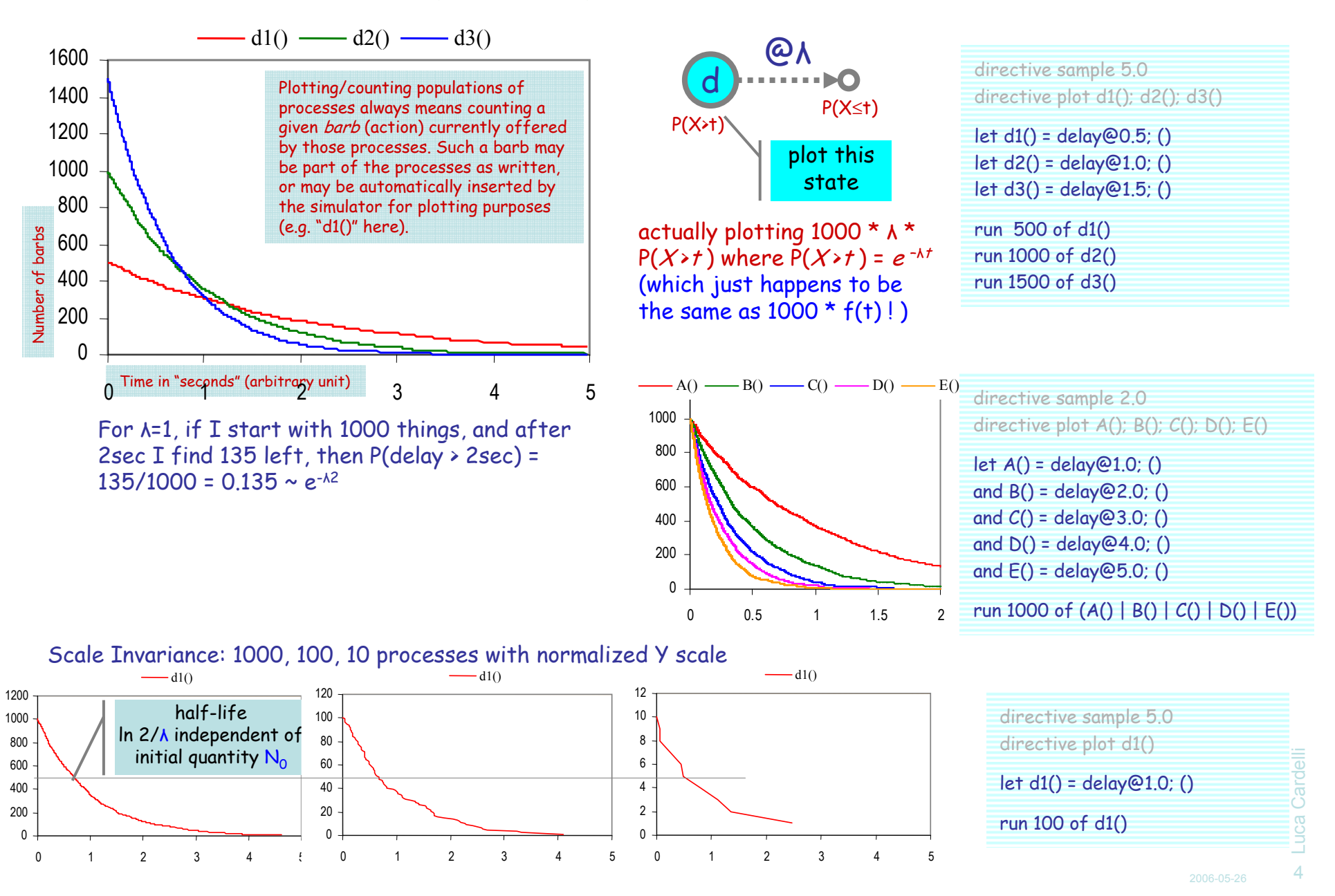

#### Plotting Exponential DistributionsCumulative Distribution Function P(X≤t)

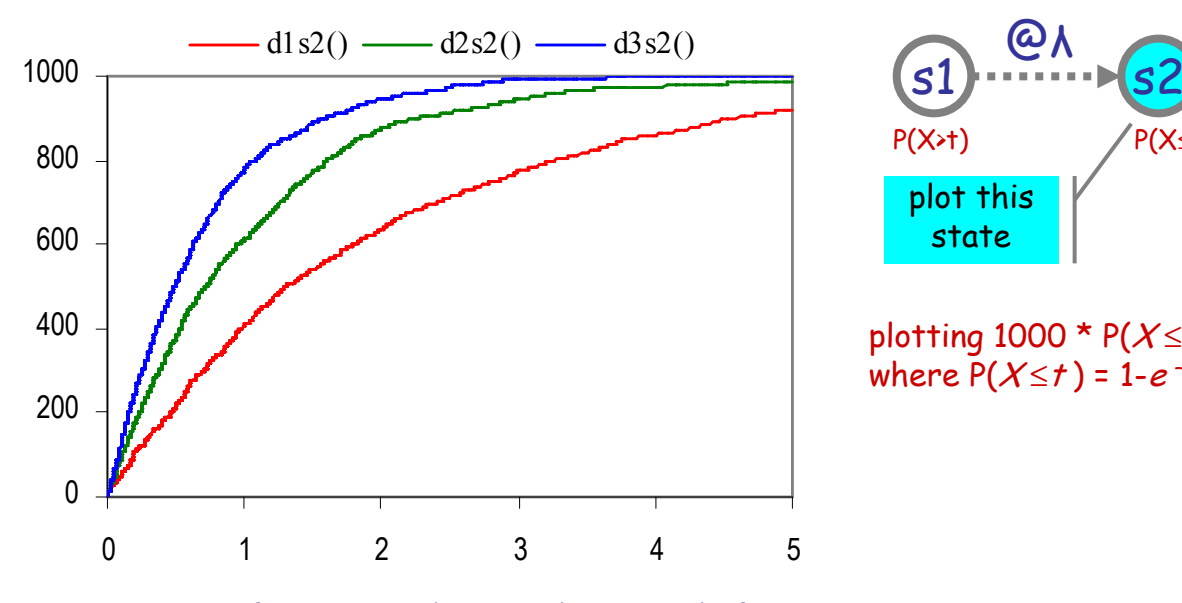

For λ=1, if I start with 1000 things, and after 2sec I find 865 in S2, then P(delay ≤ 2sec) =  $865/1000 = 0.865 \sim 1-e^{-\lambda^2}$ 

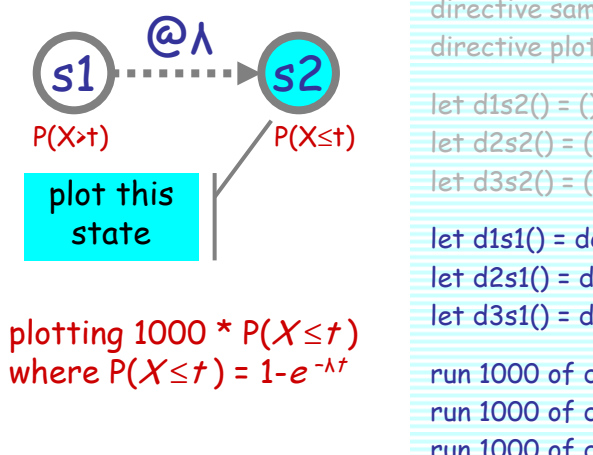

directive sample 5.0<br>directive plot d1s2(); d2s2(); d3s2()

 $let$  d1s2() = () let d2s2() = ()let d3s2() = ()

let d1s1() = delay@0.5; d1s2() let d2s1() = delay@1.0; d2s2()let d3s1() = delay@1.5; d3s2()

run 1000 of d1s1() run 1000 of d2s1()run 1000 of d3s1()

#### Exponential DistributionBasic Properties

- Characterized by a single positive real *rate* parameter  $\lambda$ <br>P(X < t) = 1-e<sup>- $\lambda$ t</sup><br>R is the *delay* before the expression  $\leq$ t) = 1-e<sup>- $\lambda$ t</sup>  $\hfill$   $\blacksquare$   $\blacksquare$   $\blacks$ – P( $X_\lambda$
- ●Memoryless (the <u>only</u> such continuous probability distribution) - P(X > t<sub>0</sub>+t | X>t<sub>0</sub>) = P(X > t)

people knocking on my door at λ = 1-knock-per-hour. P(Knock > N<sub>hours</sub>) = "prob. of being knock-free for N hours"

P(Knock > 5<sub>hours</sub> | Knock > 3<sub>hours</sub>) = P(Knock > 2<sub>hours</sub>) = 13%<br>P(Knock > 5<sub>hours</sub> | Knock > 3<sub>hours</sub>) = P(Knock > 2<sub>hours</sub>) = 13%  $P(Knock > 48_{hours}^{\circ} | Knock > 46_{hours}^{\circ}) = P(Knock > 2_{hours}^{\circ}) = 13\%$ We do not need to "remember" when we started counting! *memoryless* 

 $P(Knot k > 1_{hours}) = 36\%$ P(Knock > 5<sub>hours</sub>) = 0.7%

 $P(Knock > 5<sub>hours</sub> | Knock > 3<sub>hours</sub>) = P(Knock > 2<sub>hours</sub>) = 13%$  $P(Knock > 5_{hours}^{3000}) = P(Knock > 1_{hours}^{1000}) = 36\%$  $P(Knock > 5_{hours}$  | Knock  $> 4.9_{hours}$ ) =  $P(Knock > 0.1_{hours})$  = 90% prob. gets better, but is just equal to the knock-free prob. for the remaining time

- Closed under min (cumulative exit rate of a choice):<br>-  $X = min(X, X)$  is exponentially distributed if X, are
	- $X$  = min( $X_1$ , …,  $X_n$ ) is exponentially distributed if  $X_i$  are independently exponential
	- $P(min(X_{\lambda}, Y_{\mu}) \le t) = 1 e^{-(\lambda + \mu)t} = P(Z_{\lambda + \mu} \le t)$
- Comparisons between 2 variables (branch probabilities of a choice)<br>-  $P(X, Y) = \lambda/(k+u)$ 
	- $P(X_{\lambda} < Y_{\mu}) = \lambda / (\lambda + \mu)$
	- $P(Y_{\mu} < X_{\lambda}) = \mu/(\lambda + \mu)$
	- $P(X_{\lambda}=Y_{\mu}) = 0$

### Erlang Distribution

- ● http://en.wikipedia.org/wiki/Erlang\_distribution
	- Probability density function (with *rate parameter*  $\lambda$  **>** 0, *shape parameter k*)

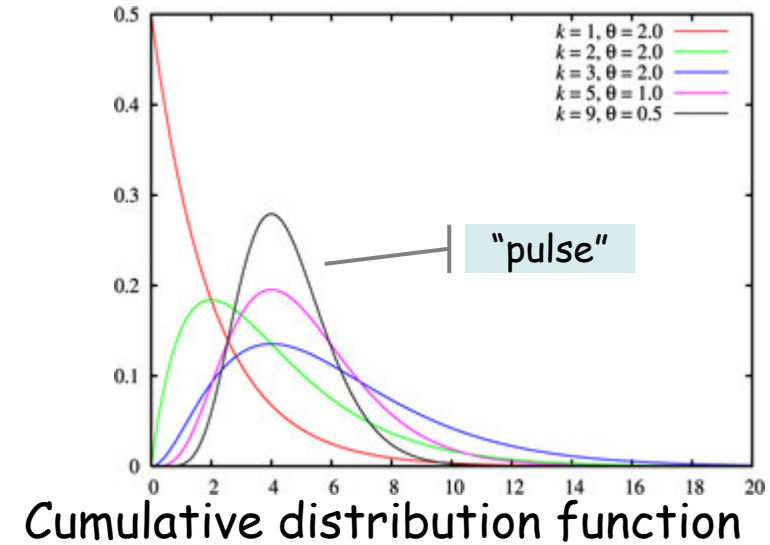

–

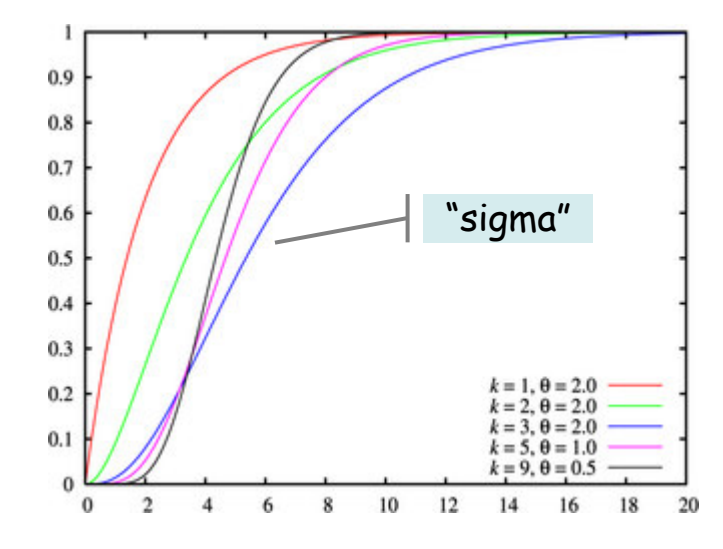

$$
\begin{array}{l} f(x;k,\lambda)=\displaystyle\frac{\lambda^kx^{k-1}e^{-\lambda x}}{(k-1)!} \quad \mbox{for } x>0. \vspace{3mm}\\ f(x;k,\theta)=\displaystyle\frac{x^{k-1}e^{-\frac{x}{\theta}}}{\theta^k(k-1)!} \quad \mbox{for } x>0. \quad (\theta=1\mathop{/} \lambda). \end{array}
$$

When the shape parameter  $k$  equals 1, the distribution simplifies to the exponential distribution.

$$
F(x;k,\lambda)=\frac{\gamma(k,\lambda x)}{(k-1)!}
$$

where  $y()$  is the incomplete gamma function.

An Erlang distribution (so named in honor of A. K. Erlang) is the probability distribution of the amount of time until the  $n$ -th event in a one-dimensional Poisson process with rate λ. I.e. the sum of n exponential distributions with the same rate λ.

### Erlang Distribution

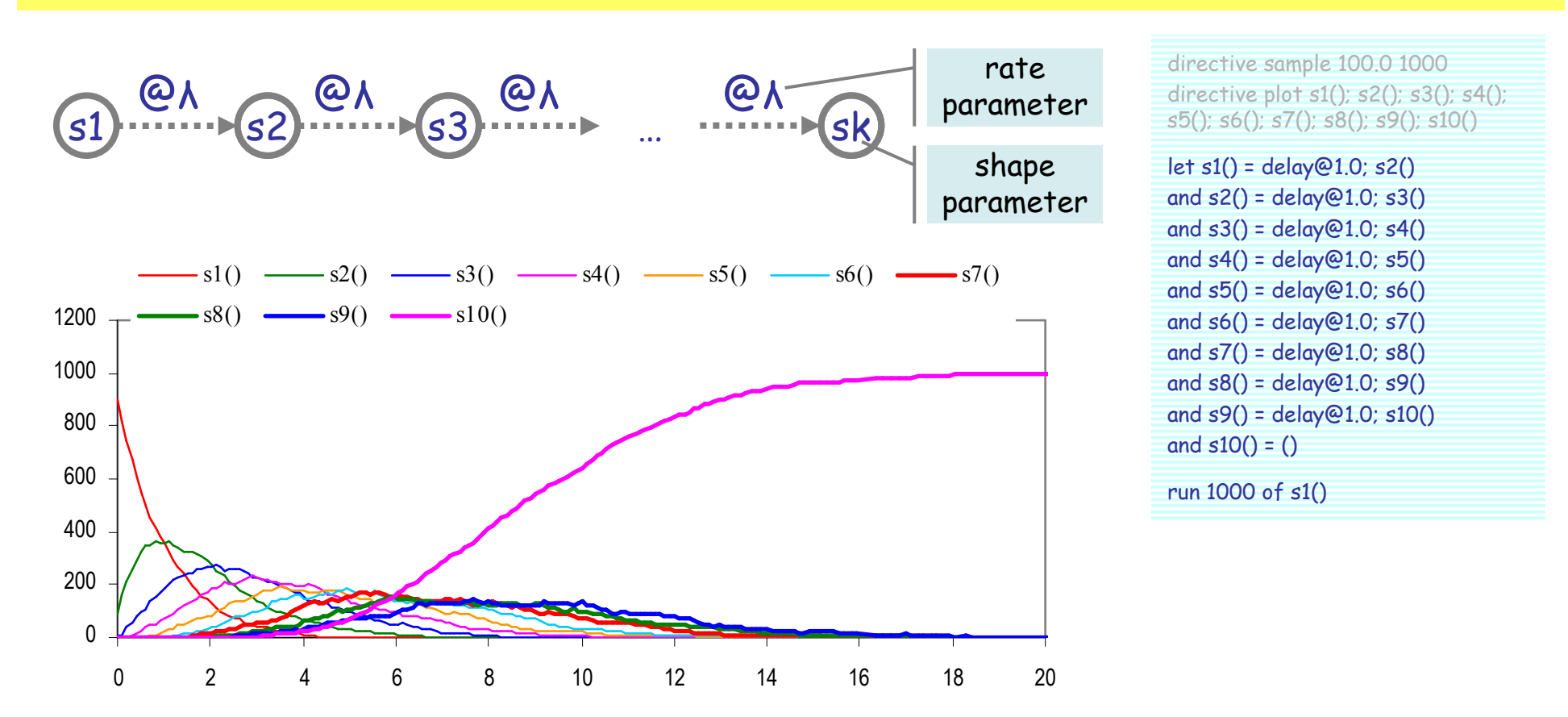

Erlang distribution a.k.a. Gamma distribution when n is a real number.

Erlang random variable Y =  $\mathsf{X}_1$  + … +  $\mathsf{X}_\mathsf{n}$  is the sum of n exponentially distributed random variables *with the same parameter*. Expected value  $E(Y) = E(X_1) + ... + E(X_n)$  (true for general random variables) Standard deviation  $\sigma(Y) = \sigma(X_1) + ... + \sigma(X_n)$  (true for general independent random variables)

#### Erlang Up-Transition

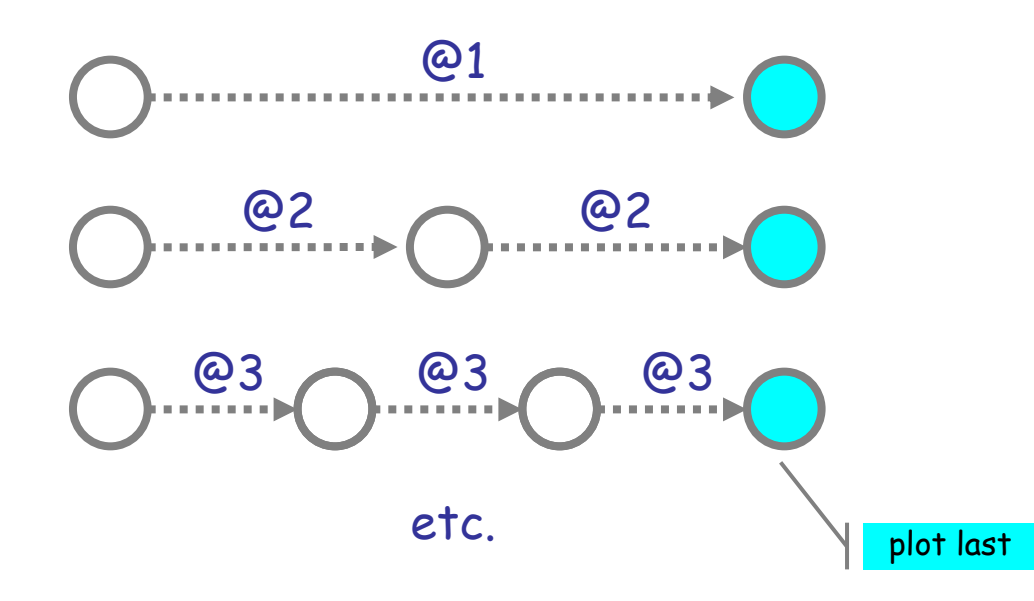

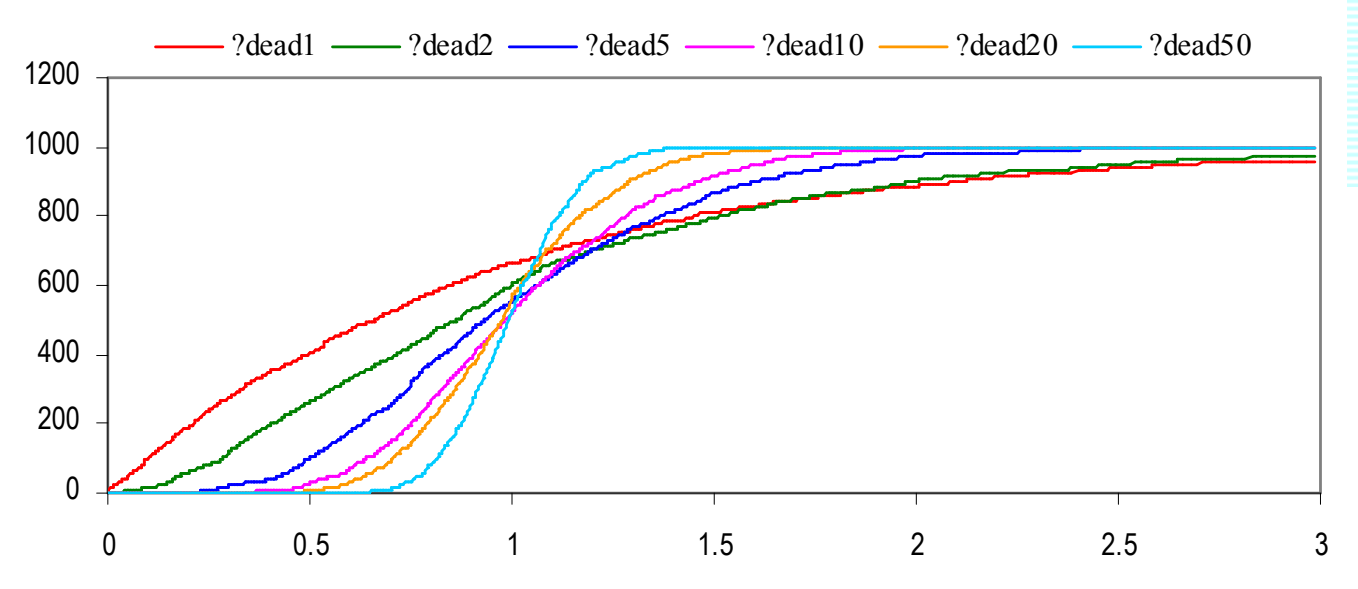

directive sample 3.0 1000 directive plot ?dead1; ?dead2; ?dead5; ?dead10; ?dead20; ?dead50

let s0(n:float, m:float, dead:chan()) = if n<=0.0 then ?dead else delay@m; s0(n-1.0, m, dead)

let s(n:float, dead:chan()) = s0(n,n,dead)

new dead1@1.0:chan()run 100 of s(1.0,dead1)

new dead2@1.0:chan()run 100 of s(2.0,dead2)

new dead5@1.0:chan()run 100 of s(5.0,dead5)

new dead10@1.0:chan()run 100 of s(10.0,dead10)

new dead20@1.0:chan()run 100 of s(20.0,dead20)

new dead50@1.0:chan()run 100 of s(50.0,dead50)

#### Erlang Down-Transition

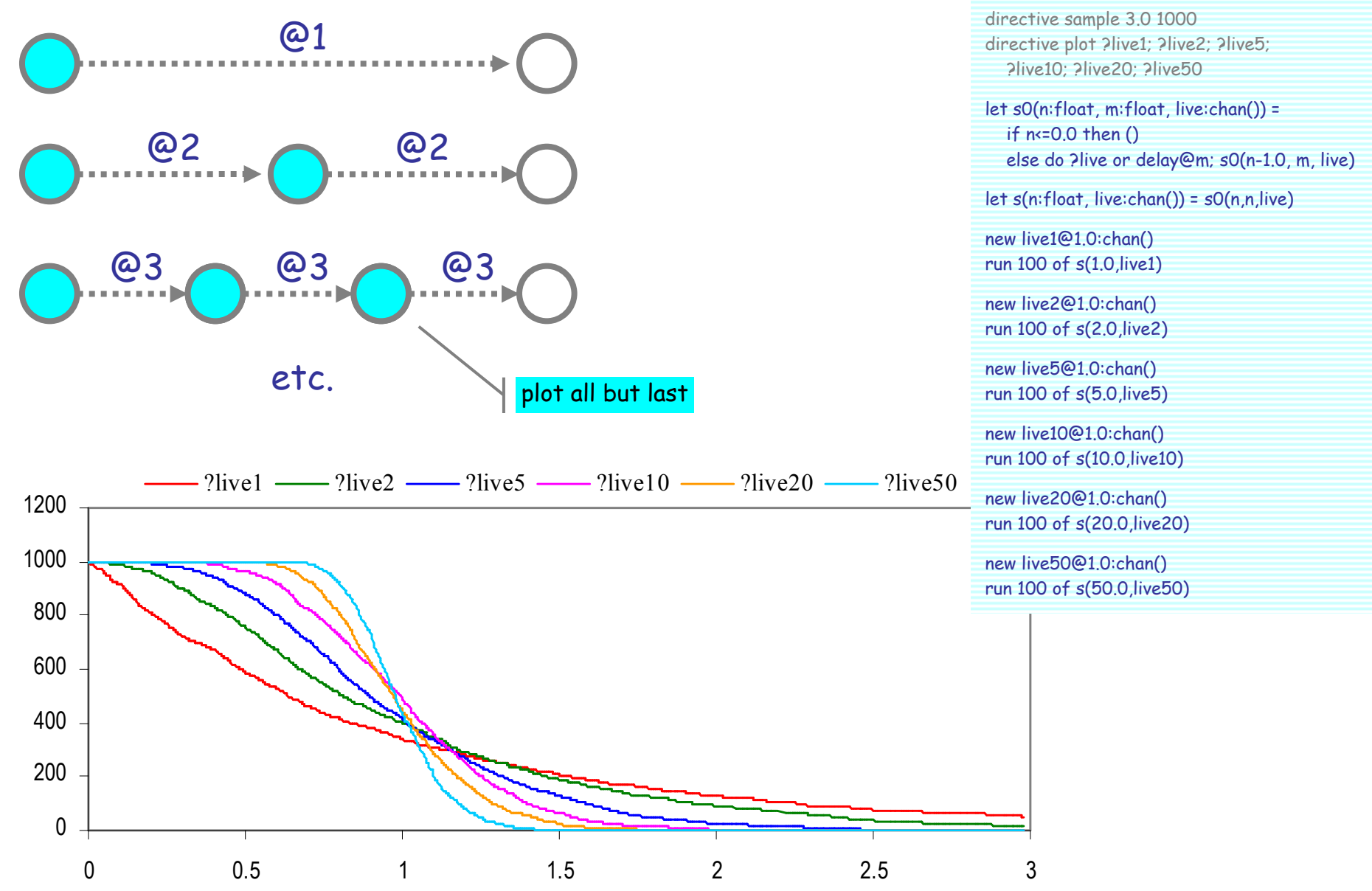

Luca Cardelli Luca Cardelli <sup>10</sup>

### Erlang Pulse

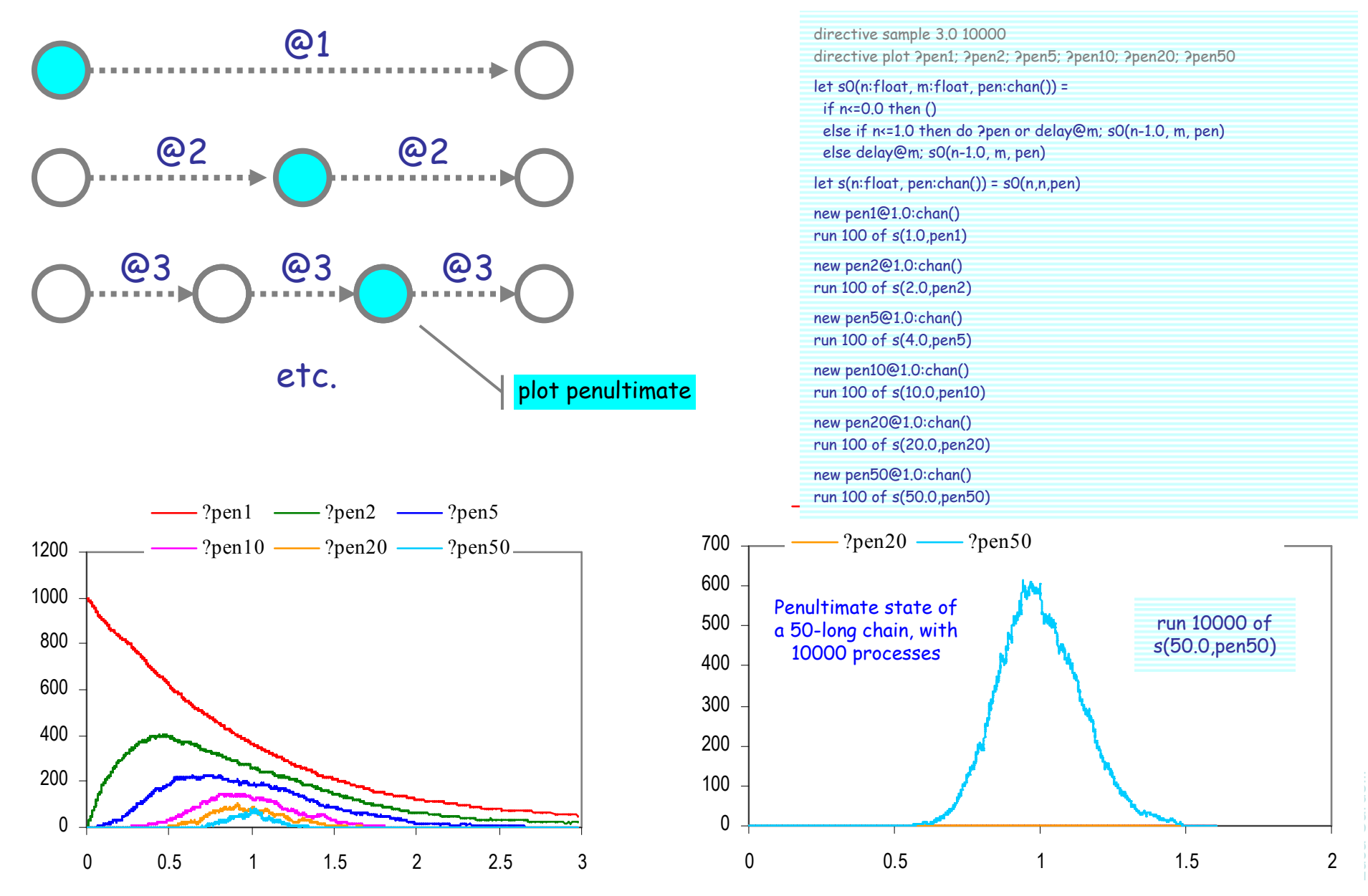

2006-05-26

#### …the next day I was reading Scientific American…

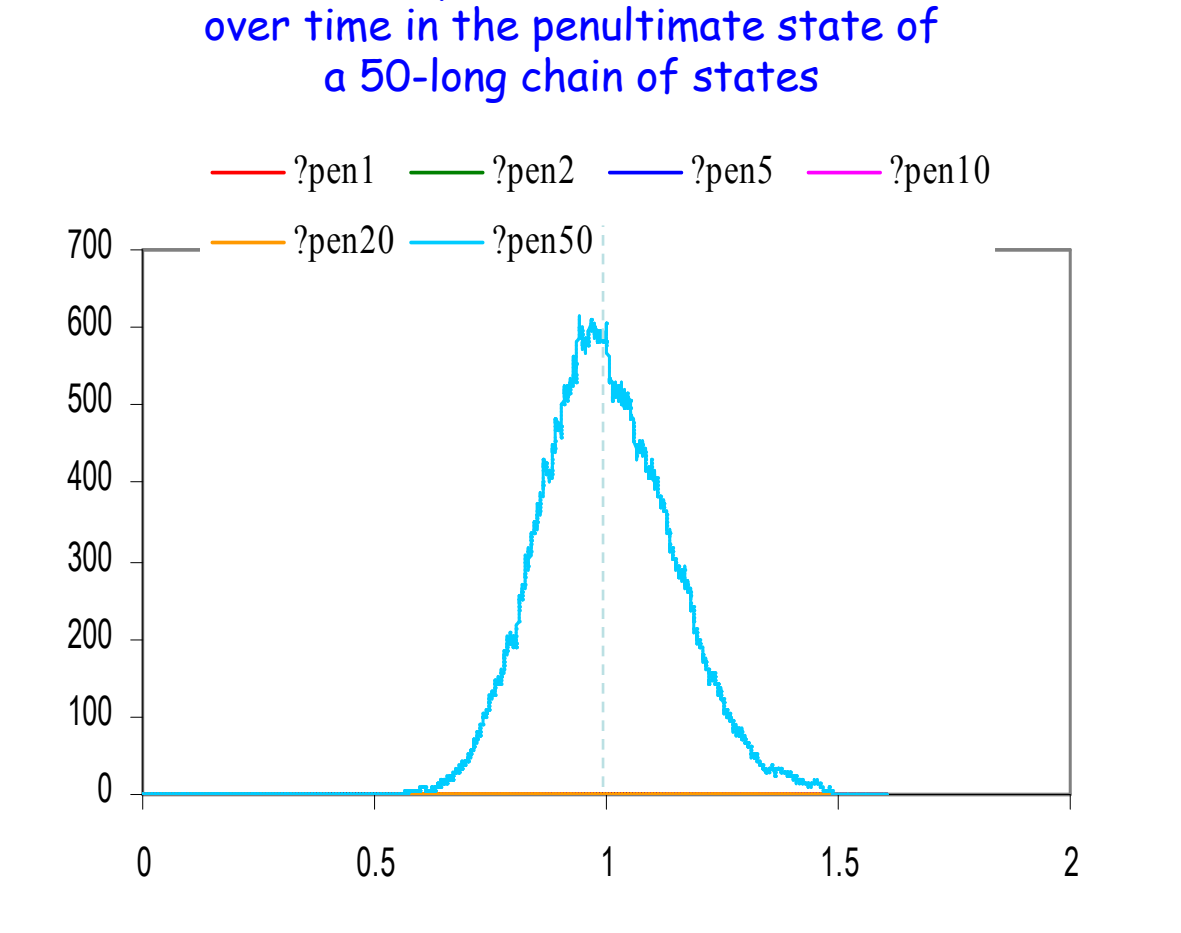

Number of processes (out of 10000)

Well, ok, it's just a routine gamma distribution, which is the continuous version of an Erlang distribution. But look at all the matching stochastic bumps!

#### Spectral line of hydrogen in a brown dwarf with accretion disk

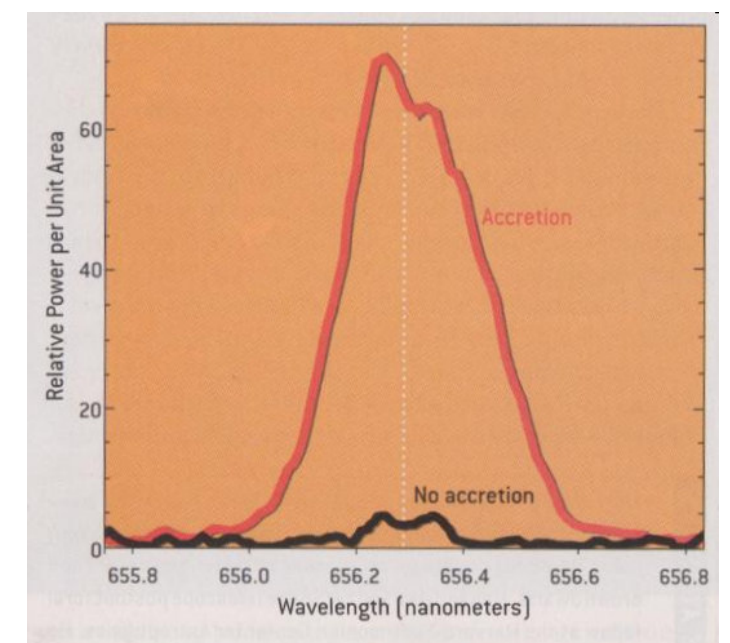

SPECTRAL LINE OF HYDROGEN can reveal whether a brown dwarf has a gas disk. Hydrogen atoms at rest emit light at distinct wavelengths [dotted line), but when a gas is moving, this light gets smeared out into a range of wavelengths reflecting the range of velocities within the gas. Gas on the l<br>ve dwarf surface, being comparatively slow moving, generates a narrow spectral bump (lower curve). A broad hump (upper curve) is a telltale sign of gas plummeting in from a disk. Most young brown dwarfs appear to have disks, suggesting they form in much the same way full-fledged stars do.

**30 SCIENTIFIC AMERICAN** 

### Erlang Timers

An Erlang Timer timer(t,s,r) "rings" <sup>r</sup> (by !r) at time t, with a "precision" of s steps (each with mean lifetime t/s).

directive sample 2.0 10000directive plot ?a100; ?a1000

let timer(time:float, steps:float, ring:chan) = (val ti = time/steps (\* break expected time into steps \*) val del = 1.0/ti (\* rate for step (inv. of mean lifetime) \*) let step(n:float) = if n<=0.0 then !ring else delay@del; step(n-1.0)run step(steps))

new s100:chan new a100@1.0:chan new s1000:chan new a1000@1.0:chan run 100 of (timer(1.0, 100.0, s100) | ?s100; ?a100)run 100 of (timer(1.0, 1000.0, s1000) | ?s1000; ?a1000)

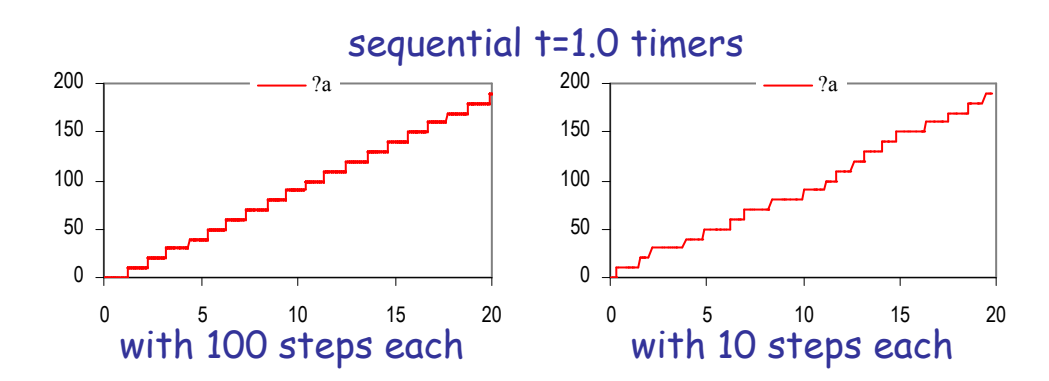

more steps within each interval gives more precise timing

 $\mathbf{0}$ 20 $?a100 \longrightarrow ?a1000$ 100 concurrent timers set to t=1.0 with 100 steps and 1000 steps eachExpected value  $E(Y) = E(X_1) + ... + E(X_n)$ 

0 0.2 0.4 0.6 0.8 1 1.2 1.4

#### This reringer keeps invoking a timer, each time producing 10 of ?a.

#### directive sample 20.0 10000

directive plot ?a

let timer(time:float, steps:float, ring:chan) = (val ti = time/steps (\* break expected time into steps \*)val del =  $1.0/t$ i (\* rate for step (inv. of mean lifetime) \*) let step(n:float) = if n<=0.0 then !ring else delay@del; step(n-1.0)run step(steps))

new s:chan new a@1.0:chan

#### let rering() =

(timer(1.0, 100.0, s) | ?s; (rering() | 10 of ?a))

run rering()

# Erlang Clocks and Signal Shaping

directive sample 100.0 10000directive plot !a; !b

let clock(t:float, tick:chan) =  $(*$  sends a tick every t time \*) (val ti = t/100.0 val d = 1.0/ti  $(*$  by 100-step erlang timers  $*)$  let step(n:int) = if n<=0 then !tick; clock(t,tick) else delay@d; step(n-1)run step(100))

new a@1.0:chan new b@1.0:chan let A(tick:chan) = do !a; A(tick) or ?tick; B(tick)(\* Offers !a, as many as needed, until the next tick  $*$ ) and B(tick:chan) = do !b; B(tick) or ?tick; A(tick)

run 10 of (new tick:chan run (clock(10.0, tick) | A(tick)))

(\* each signal with its own "new" tick (an infinite speed channel)\*)

An Erlang Clock clock(t,r) is a repeating Erlang Timer; it signals !r every t.

The signal A(t) offers la <u>as often as</u> needed, but only until a timeout t(provided by a concurrently running clock)

Then A(t) becomes B(t) until the next tick, and then it goes back to A(t)...

Each signal has its own private clock (new tick), or things get confused.

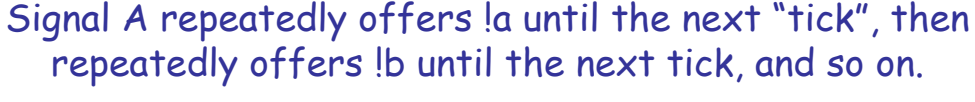

#### multiple clocks eventually get out of phase

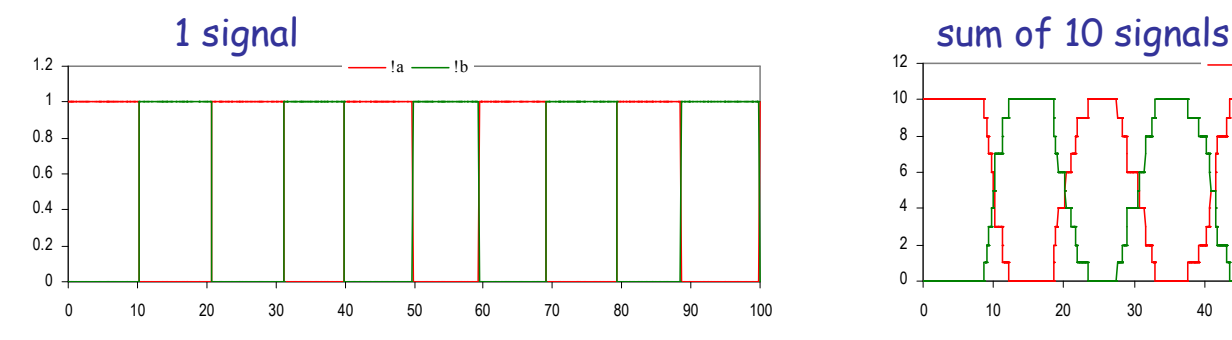

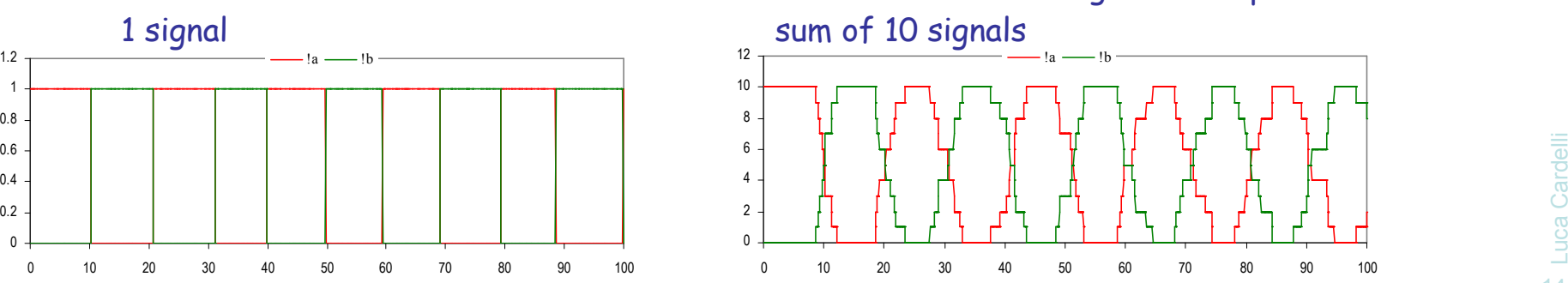

# <sup>14</sup>

### Erlang-Clocked Raising Signal

directive sample 20.0 10000directive plot !a

let clock(t:float, tick:chan) = (\* sends a tick every t time \*)(val ti =  $t/100.0$  val d =  $1.0/t$ i (\* by 100-step erlang timers \*) let step(n:int) = if  $n=0$  then !tick; clock(t,tick) else delay@d; step(n-1) run step(100))

let S(a:chan, tick:chan) = do  $a$ ; S(a,tick) or ?tick; (S(a,tick) | S(a,tick)) (\* Offers !a, as many as needed, until the next tick, then spawns one additional such signal. \*)

let raising(a:chan, t:float) = (new tick:chan run (clock(t,tick) | S(a,tick)))( $*$  Encapsulating a clock with a raising signal  $*$ )

new a@1.0:chanrun raising(a,1.0)

An raising signal S(a,t) offers !a's until the next Erlang tick t, then it spawns off one more copy of itself. Since all the copies share the same clock, they increase by 1 each tick (linearly).

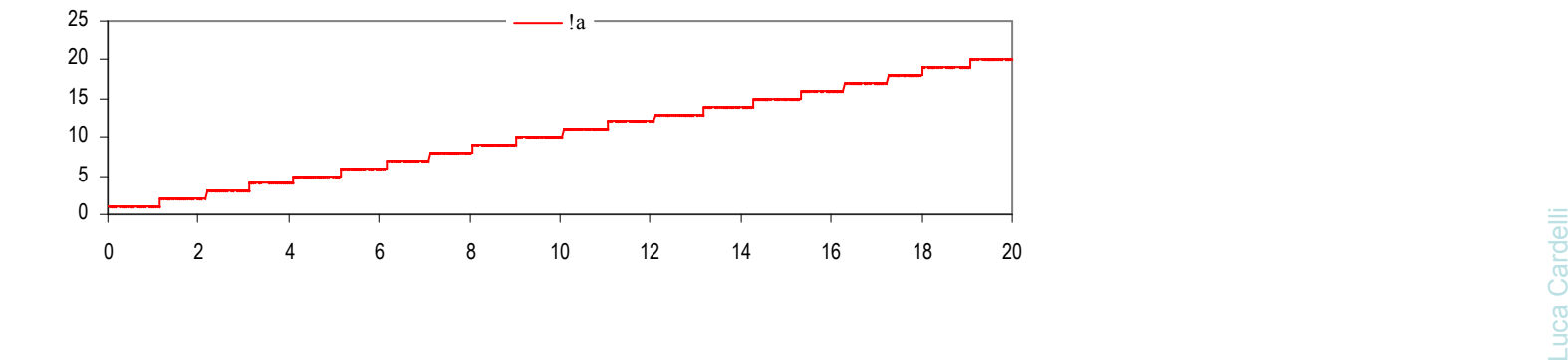

### Erlang-Clocked Raising Concentration

```
directive sample 20.0 10000directive plot p()
```
let clock(t:float, tick:chan) = (\* sends a tick every t time \*)(val ti =  $t/100.0$  val d =  $1.0/t$ i (\* by 100-step erlang timers \*) let step(n:int) = if  $n=0$  then !tick; clock(t,tick) else delay@d; step(n-1) run step(100))

```
let S(p:proc(), tick:chan) = (p() | ?tick; S(p,tick))(* Spawns a process p() every tick. *)
```

```
let raising(p:proc(), t:float) = 
(new tick:chan run (clock(t,tick) | S(p,tick)))(* Encapsulating a clock with a raising concentration *)
```
A variation S(p,t) that spawns an arbitrary (parameterless) process pat every tick t. An example of higher-order processes.

new a@1.0:chan $let p() = |a$ run raising(p,1.0)

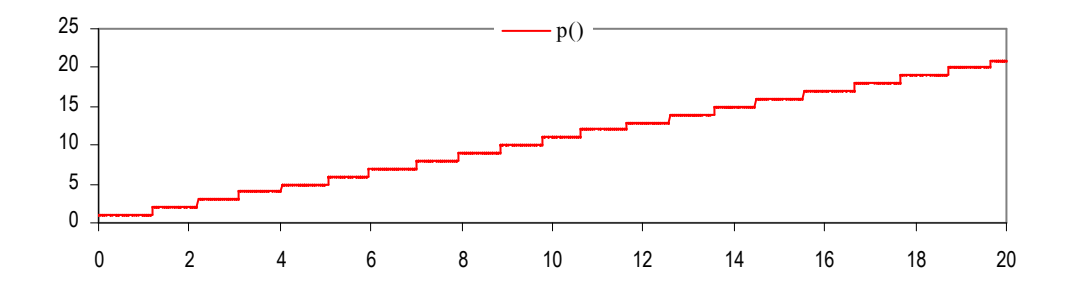

# Erlang-Clocked Raising and Falling

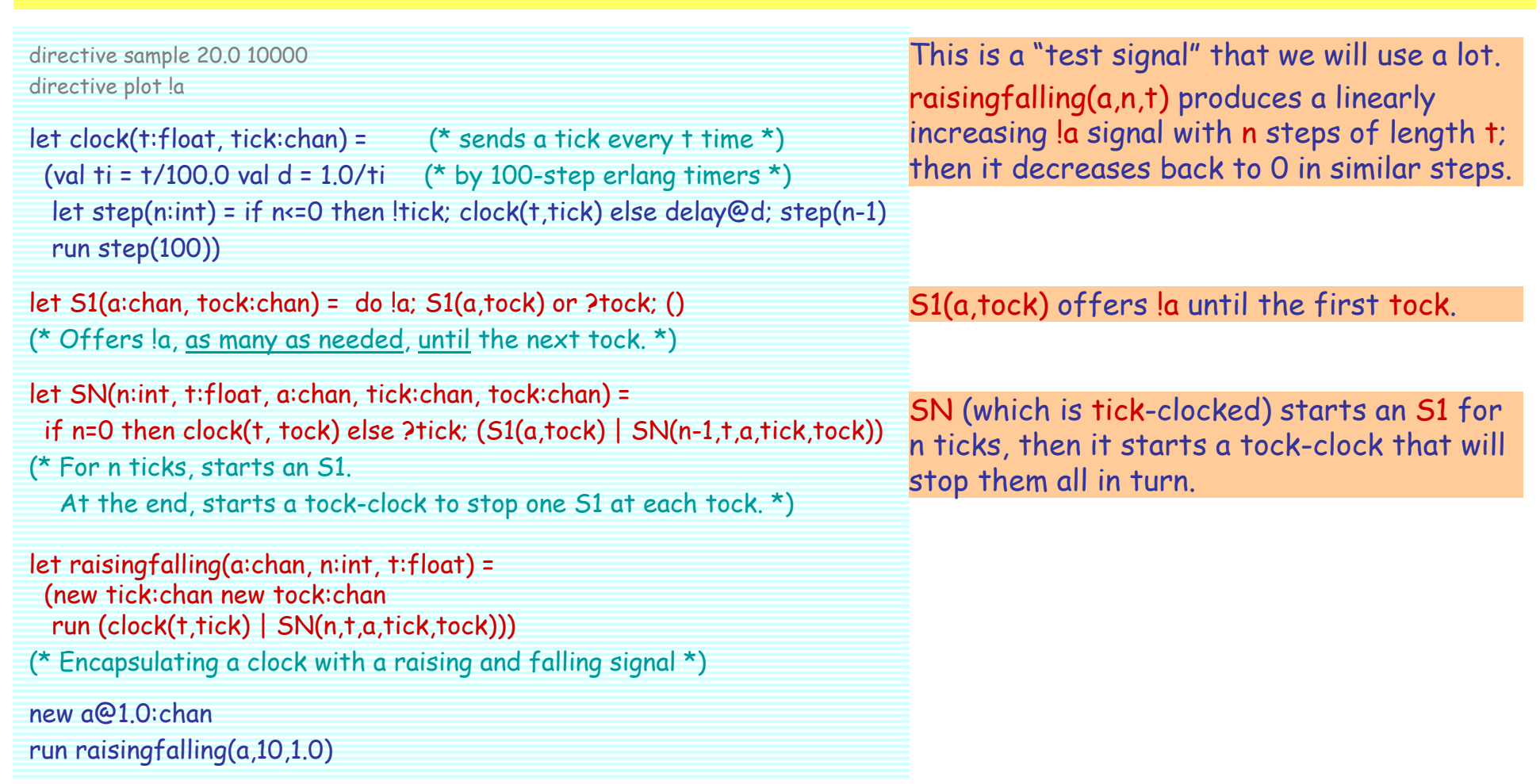

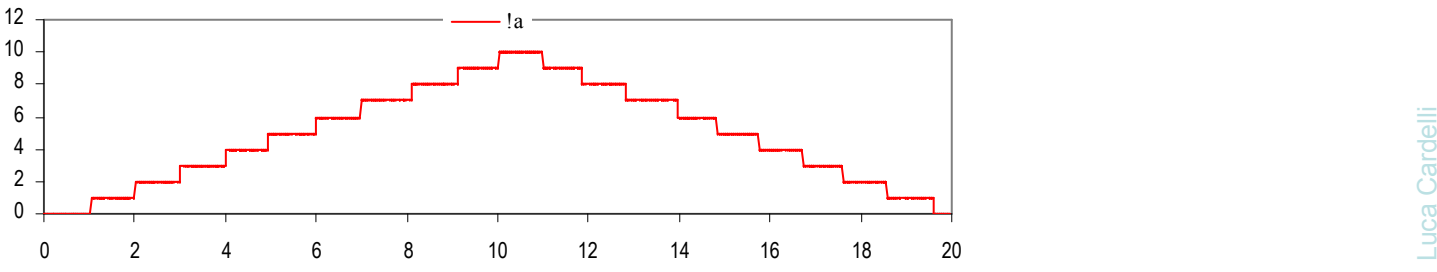

<sup>17</sup>

# Exercise (hard): Bell

Build a *small* network where one node has a distribution like this:

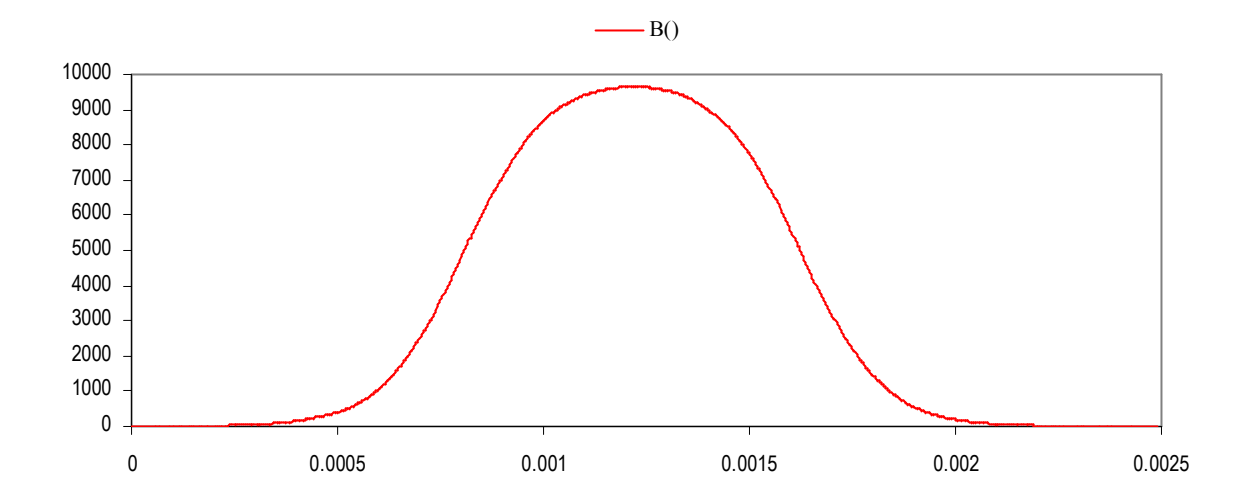

(The solution plotted here has 3 nodes and 2 channels; it uses communication.)

#### Further Reading: Phase-Type Distributions

#### ●Erlang-like distributions are "universal":

Queueing Theory

http://mia.ece.uic.edu/~papers/WWW/Flexi-Tunes/tarballs/queue.pdf

Ivo Adan and Jacques Resing

Department of Mathematics and Computing Science Eindhoven University of Technology P.O. Box 513, 5600 MB Eindhoven, The Netherlands

February 14, 2001

We mention two important classes of phase-type distributions which are *dense in the* class of all non-negative distribution functions. This is meant in the sense that for any non-negative distribution function  $F(\cdot)$  a sequence of phase-type distributions can be found which pointwise converges at the points of continuity of  $F(.)$ . The denseness of the two classes makes them very useful as a practical modelling tool. A proof of the denseness can be found in [5, 6]. The first class is the class of *Coxian distributions*, notation  $C_k$ , and the other class consists of mixtures of Erlang distributions with the same scale parameters. The phase representations of these two classes are shown in the figures 4 and 5.

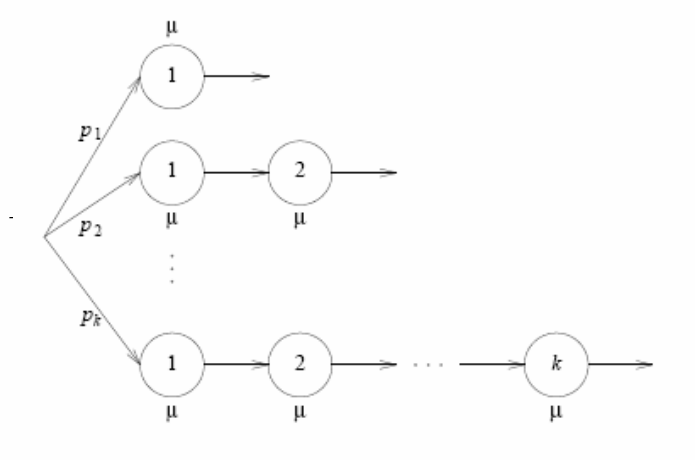

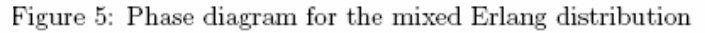

#### ● Possible connection between process calculi and data fitting:

– The EM (Expectation-Maximization) algorithm fits data to general phase-type distributions.

Efficient fitting of long-tailed data sets into hyperexponential distributions

> Alma Riska Vesselin Diev Evgenia Smirni Department of Computer Science College of William and Mary Williamsburg, VA 23187-8795, USA e-mail {riska,vdiev,esmirni}@cs.wm.edu

http://citeseer.ifi.unizh.ch/cache/papers/cs/2964 3/http:zSzzSzwww.cs.wm.eduzSz~esmirnizSzdocszSzglobecom02.pdf/ecient-fitting-of-long.pdf

### SPiM Basic Syntax

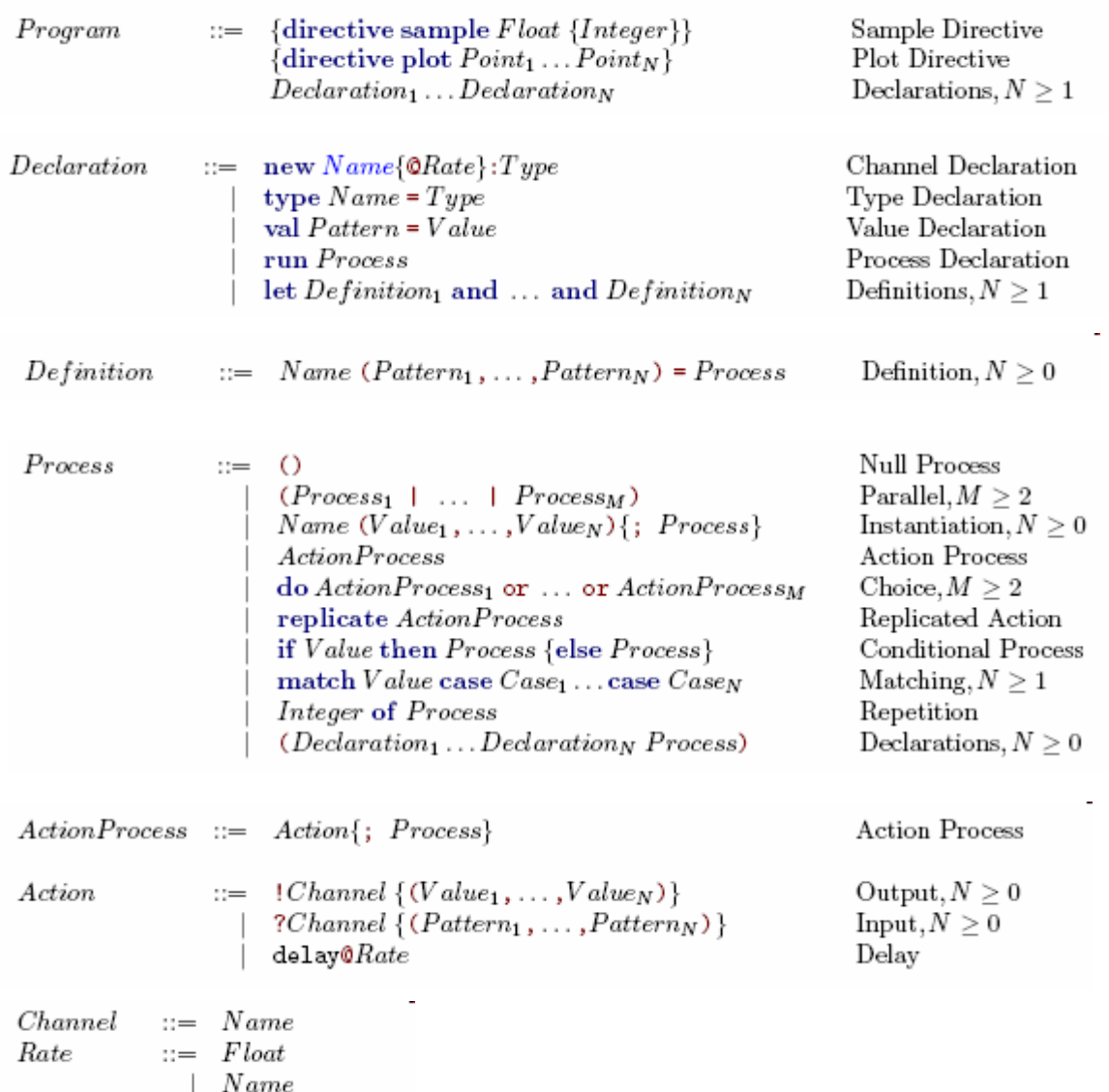

2006-05-26

#### **Summary**

### ● Exponential Distributions

- Simplest (memoryless) distributions
- The only memoryless distributions
- Fully general when networked

# • Erlang Distributions

– Useful for building clocks and other signal shapes when all you got are exponential distributions

#### ● SPiM

– A language for (among other things) programming with exponential distribution

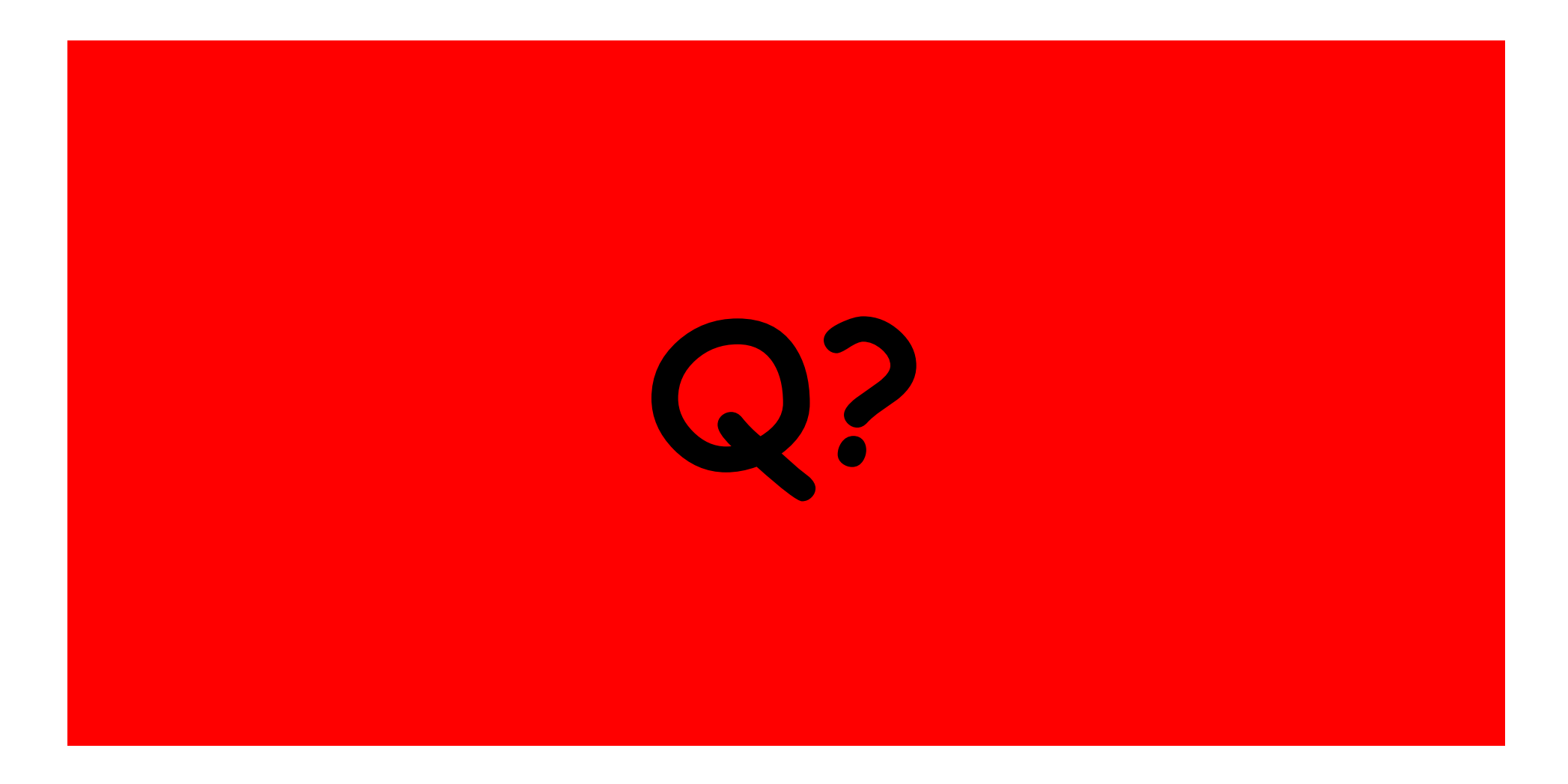